# **7-zip** 压缩算法及 **C SDK** 使用

Auth: dwh0403@163.com

### **1.** 介绍

官方网址: 中文: <http://sparanoid.com/lab/7z/> 英文: <http://www.7-zip.org/> SDK 下载网址: 中文: <http://sparanoid.com/lab/7z/> 英文: <http://www.7-zip.org/sdk.html> SDK 开发支持语言:Java C/C++ C#

缺点: LZMA SDK 相关文档不完整.

7-zip 当前最新稳定版本为: 7-Zip 9.20 稳定版, 最后更新时间为: 2010-11-18 7-zip 当前最新版本为: 7-Zip 9.32 alpha, 最后更新时间为: 2013-12-01

- 7z 是一种全新的压缩格式,它拥有极高的压缩比。7z 格式的主要特征:
- 开放的结构
- 高压缩比
- 强大的 AES-256 加密
- 能够兼容任意压缩、转换、加密算法
- 最高支持 160000000000 GB 的文件压缩
- 以 Unicode 为标准的文件名
- 支持固实压缩
- 支持文件头压缩

**7z** 已公开了结构编辑功能,所以它可以支持任何一种新的压缩算法。到目前为止,下列压缩算法已被整 合到了 **7z** 中:

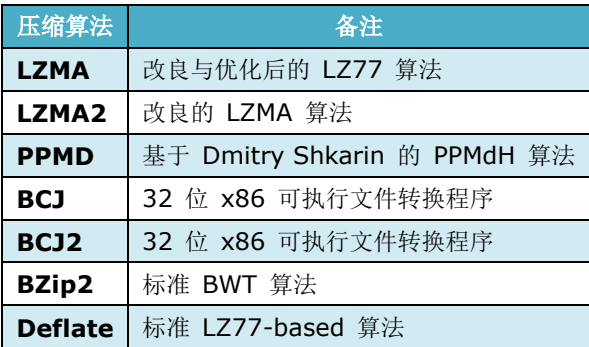

LZMA 算法是 7z 格式的默认算法。LZMA 算法具有以下主要特征:

- 高压缩比
- 可变字典大小(最大 4 GB)
- 压缩速度: 运行于 2 GHz 的处理器可达到 1 MB/秒
- 解压缩速度: 运行于 2 GHz 的处理器可达到 10-20 MB/秒
- 较小的解压缩内存需求(取决于字典大小)
- 较小的解压缩代码: 约 5 KB
- 支持 Pentium 4 的超线程(Hyper-Threading)技术及多处理器

LZMA 压缩算法非常适于应用程序的内嵌。LZMA 发布于 GNU LGPL 许可协议之下, 如果您 想使用 LZMA 的代码, 您可以通过 [发送信息到](http://sparanoid.com/lab/7z/support.html) LZMA 开发部 来咨询和自定义设计代码及制 定开发者的使用许可。您也可以点击此处来查看有关 LZMA SDK 的信息: [LZMA SDK.](http://sparanoid.com/lab/7z/sdk.html) 7z 是 [7-Zip](http://sparanoid.com/lab/7z/) 发布于 GNU LGPL 许可下的子程序。您可从 [下载页面](http://sparanoid.com/lab/7z/download.html) 下载 7-Zip 的源代码。 支持 7z 压缩格式的应用程序: WinRAR、PowerArchiver、TUGZip、IZArc。

## **2 LZMA SDK** 介绍

SDK 下载网址:中文:<http://sparanoid.com/lab/7z/> 英文:<http://www.7-zip.org/sdk.html> SDK 开发支持语言:Java C/C++ C# 9.20 版本下载地址:<http://downloads.sourceforge.net/sevenzip/lzma920.tar.bz2>,新增用于安 装包的精简版 SFX 自释放模块。

#### **3. LZMA SDK** 代码分布

下载 lzma920.tar.bz2 后, 解压目录如下:

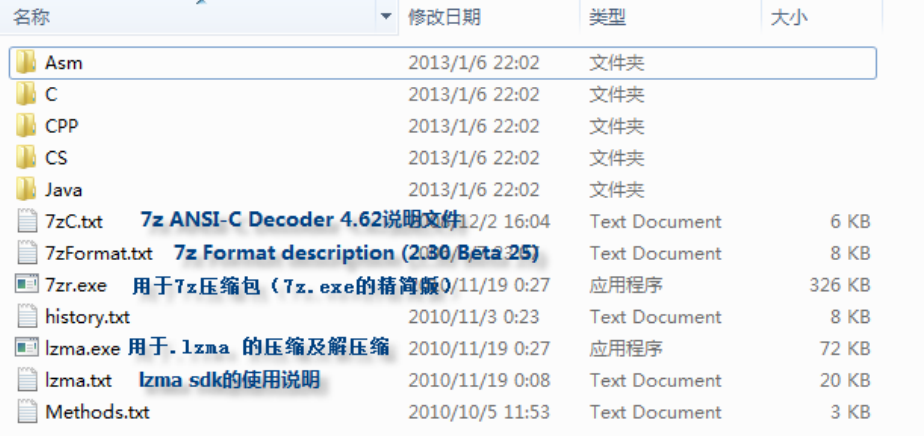

LZMA SDK 包含以下内容:

- **C++** source code of LZMA Encoder and Decoder
- **C++** source code for .7z compression and decompression (reduced version)
- **ANSI-C** compatible source code for LZMA / LZMA2 / XZ compression and decompression
- **ANSI-C** compatible source code for 7z decompression with example
- **C#** source code for LZMA compression and decompression
- **Java** source code for LZMA compression and decompression
- **lzma.exe** for .lzma compression and decompression
- **7zr.exe** to work with 7z archives (reduced version of 7z.exe from 7-Zip)
- **ANSI-C** and **C++** source code in LZMA SDK is subset of source code of 7-Zip.

**ANSI-C LZMA** 解压缩代码是从原始的 **C++** 源代码转换到 **C**。并简化和优化了代码的大小。 但它依然和 7-Zip 的 LZMA 完全兼容。

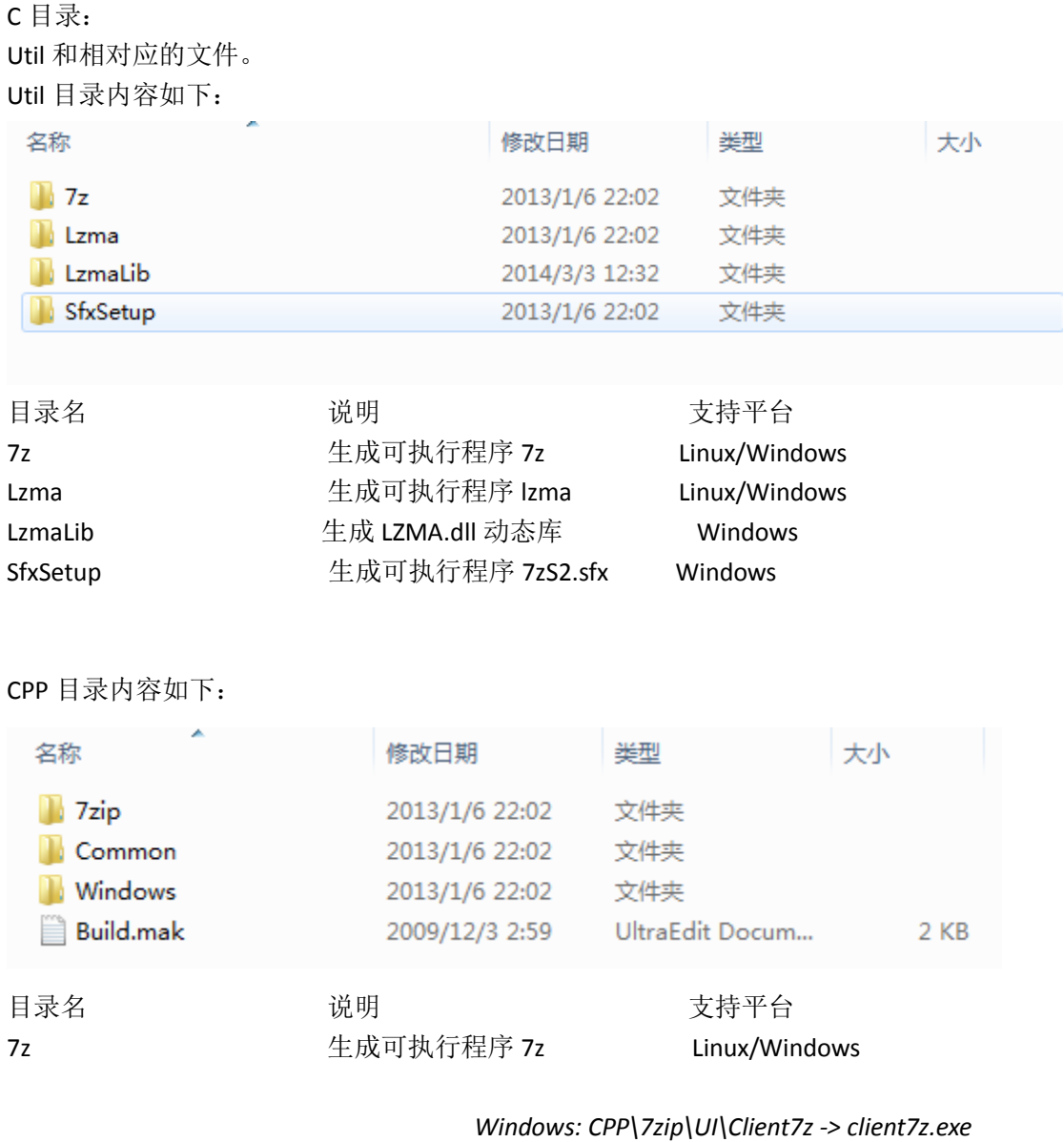

*CPP\7zip\Bundles\Alone7z –> 7zr.exe CPP\7zip\Bundles\LzmaCon-> lzma.exe Linux: CPP\7zip\Bundles\LzmaCon -> lzma*

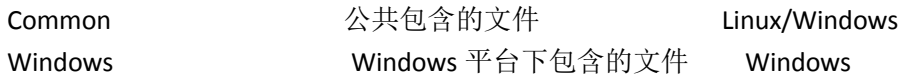

Java 目录

主要包含 7zip.jar 和使用的 Java 源代码

结论:对于 **Linux** 下程序集成开发采用 **C** 语言 **SDK** 更加方便。

## **4.** 使用 **LZMA C SDK**

C 版本 SDK 已经实现了针对输入文件压缩和解压缩的功能,具体功能在: C/Util/Lzma/LzmaUtil.c 中的 main2 函数中实现,可以从 main 函数中直接调用。 int main2(int numArgs, const char \*args[], char \*rs)

```
实现 lzma 程序的 main 函数如下:
int MY_CDECL main(int numArgs, const char *args[])
{
  char rs[10*1024*1024] = { 0 };    // 用于中间过程的内存, 原始大小为 80K
   int res = main2(numArgs, args, rs);
   fputs(rs, stdout);
   return res;
}
```

```
对于 lzma 程序来讲,使用帮助如下:
lzma <e|d> inputFile outputFile
              e: encode file
              d: decode file
```
因此如果使用文件解压缩的话,只需要将 LzmaUtil.c 中的 main 函数使用宏定义控制, 将相 关文件编译成动态库使用即可。

```
例如解压缩函数可定义如下:
int decode_file(const char *in_file_name, const char* out_file_name)
{
    char buf[10*1024*1024];
    char *argvs[4];
    args[0] = NULL;args[1] = "d";args[2] = in file name;args[3] = out file name;
    return main2(4, argvs, buf);
}
```
压缩函数只需要将 argv[1]="d"替换成, argv[1]="e"即可